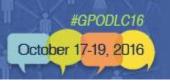

# **Online Collection Development:**

New PURL Server, PURL Usage Report, & Web Archiving Update

Ashley Dahlen
Dory Bower
October 18, 2016

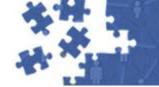

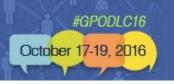

# **Agenda**

- New PURL Server & PURL Usage Report
- FDLP Web Archive

#### Making It Happen Together: Results

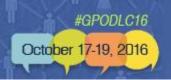

#### **About PURLs**

- Persistent Uniform Resource Locator = <u>http://purl.fdlp.gov/GPO/gpo####</u>
- Began use in 1998
- Currently have
   190,784 PURLs

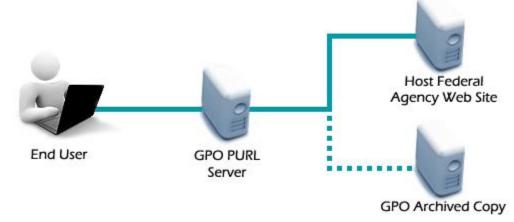

 GPO routes people who click on the PURL to either agency website or GPO's archived copy on "GPO Permanent" server.

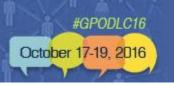

#### **New PURLZ Resolver Software**

#### Improved hosted solution that provides:

- Higher availability for users of PURLs
- Redundancy
- More functionality for the management of the PURLs

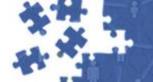

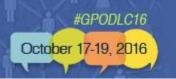

# Why use PURLs?

| Using agency URLs                                       | Using PURLs                                                                             |
|---------------------------------------------------------|-----------------------------------------------------------------------------------------|
| You do the maintenance.                                 | GPO does the maintenance.                                                               |
| Can do link usage analysis using click through software | Can do link usage analysis using click through software or GPO's PURL Usage Report tool |

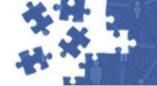

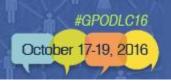

# **PURL Usage Report tool**

#### Analyze:

- What is being used
- When is it being used
- Where your researchers are discovering your PURLs

#### **Document:**

- The library's continued need for participation in the FDLP
- Topical areas of interest to your researchers
- Topical areas possibly needing development

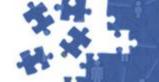

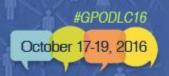

# Overview of tool – Saving a pattern profile

| IP addresses                                                                                                    | Domains or hosts                                                                                                    |
|----------------------------------------------------------------------------------------------------|----------------------------------------------------------------------------------------------------|
| What are your institution's                                                                                                    | Library website                                                                                                    |
| <ul><li>public IP address ranges?</li><li>External networks (including</li></ul>                                                                    | LibGuides<br>Catalog                                                                                                    |
| <ul> <li>WiFi and Ethernet)</li> <li>Virtual Private Network (VPN)         tunnels</li> <li>Any other proxy/intermediary         servers</li> </ul> | Database aggregator (like EBSCO) Link service providers (like SFX) WiFi network(s) Building network(s)on.worldcat.org Proxy servers |

<sup>\*</sup> Truncation is available

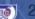

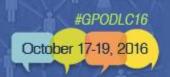

# **PURL Usage Report**

| A  | Α             | В                    | С             | D                                 | E                       | F                           | G                       | Н    |
|----|---------------|----------------------|---------------|-----------------------------------|-------------------------|-----------------------------|-------------------------|------|
| 1  | Timestamp     | Host                 | PURL          | Target                            | SuDoc Number            | Title                       | Author                  | Year |
| 2  | 4/1/2016 0:04 | c-67-162-1-174.hsd1. | /GPO/LPS16899 | http://govinfo.library.unt.edu/r  | GP 3.35:PERFREV         | Free National Performa      | National Performand     | 1993 |
| 3  | 4/1/2016 0:05 | c-76-28-159-127.hsd: | /GPO/gpo38977 | http://permanent.access.gpo.go    | HE 20.6234:69           | Nurse practitioners, cer    | Park, Melissa,          | 2011 |
| 4  | 4/1/2016 0:06 | c-67-162-1-174.hsd1. | /GPO/LPS387   | http://govinfo.library.unt.edu/r  | pr/library/rsreport.htm | ml                          |                         |      |
| 5  | 4/1/2016 0:06 | c-67-181-185-176.hsc | /GPO/gpo65226 | http://permanent.access.gpo.go    | J 34.5:D 83             | Impaired driving (Unite     | d States. Department    | 2009 |
| 6  | 4/1/2016 0:10 | c-67-181-185-176.hsc | /GPO/gpo45020 | http://permanent.access.gpo.go    | HE 20.7062:D 83/4       | Drinking and driving: a     | National Center for I   | 2011 |
| 7  | 4/1/2016 0:12 | c-76-28-159-127.hsd: | /GPO/gpo14341 | http://permanent.access.gpo.go    | Y 10.9:P 56             | Physician extenders, th     | United States.Congre    | 1979 |
| 8  | 4/1/2016 0:17 | c-98-235-93-177.hsd: | /GPO/gpo58195 | http://permanent.access.gpo.go    | J 36.2:C 86/7           | Police programs to prev     | Braga, Anthony Allan    | 2012 |
| 9  | 4/1/2016 0:17 | c-98-235-93-177.hsd: | /GPO/gpo58195 | http://permanent.access.gpo.go    | J 36.2:C 86/7           | Police programs to prev     | Braga, Anthony Allan    | 2012 |
| 10 | 4/1/2016 0:18 | c-98-235-93-177.hsd: | /GPO/gpo58123 | http://permanent.access.gpo.go    | J 36.2:C 86/3           | Police enforcement str      | Braga, Anthony Allan    | 2008 |
| 11 | 4/1/2016 0:37 | c-73-41-74-65.hsd1.c | /GPO/gpo19193 | http://www.gpo.gov/fdsys/pkg/     | Y 4.G 74/9:S.HRG.112-1  | Enhancing the Presiden      | United States.Congre    | 2012 |
| 12 | 4/1/2016 0:41 | c-174-50-68-192.hsd: | /GPO/LPS53454 | http://permanent.access.gpo.go    | HE 20.3861:F 73/2/2000  | Foot care.                  |                         | 2000 |
| 13 | 4/1/2016 0:41 | c-174-50-68-192.hsd: | /GPO/LPS53454 | http://permanent.access.gpo.go    | HE 20.3861:F 73/2/2000  | Foot care.                  |                         | 2000 |
| 14 | 4/1/2016 0:51 | c-73-137-100-26.hsd: | /GPO/gpo48633 | http://permanent.access.gpo.go    | A 110.8:D 36/2013       | Guide to food defense       | in slaughter and proc   | 2013 |
| 15 | 4/1/2016 0:51 | c-73-137-100-26.hsd: | /GPO/gpo51925 | http://permanent.access.gpo.go    | A 110.8:D 36/2          | Food defense guideline      | es for the transportati | 2013 |
| 16 | 4/1/2016 0:57 | oskicat.berkeley.ed  | /GPO/gpo65631 | https://www.gpo.gov/fdsys/pkg     | Y 4.AP 6/1:AP 6/10/201  | Consolidated Appropria      | United States.Congre    | 2016 |
| 17 | 4/1/2016 1:18 | c-98-215-68-72.hsd1. | /GPO/gpo36754 | https://fraser.stlouisfed.org/tit | C 3.47/2:               | Financial statistics of cit | ties having a populati  | 1932 |
| 18 | 4/1/2016 3:12 | c-73-66-76-170.hsd1. | /GPO/gpo25199 | http://www.gao.gov/assets/600     | GA 1.13:GAO-12-491      | Homelessness [electro       | United States.Govern    | 2012 |
| 19 | 4/1/2016 4:34 | c-67-175-49-220.hsd: | /GPO/gpo21991 | http://permanent.access.gpo.go    | HE 20.7002:AU 8/2/201   | Autism spectrum disord      | ders [electronic resou  | 2010 |
| 20 | 4/1/2016 4:43 | c-73-164-51-179.hsd: | /GPO/gpo45836 | http://www.gao.gov/assets/660     | GA 1.13:GAO-14-46       | Social security death da    | United States.Govern    | 2013 |
| 21 | 4/1/2016 8:11 | c-24-125-31-137.hsd: | /GPO/LPS71232 | http://permanent.access.gpo.gd    | C 60.11:06-439          | Resolving interference      | Sanders, Frank H.       | 2006 |
| 22 | 4/1/2016 9:38 | c-73-148-65-91.hsd1. | /GPO/gpo21415 | http://permanent.access.gpo.go    | HE 20.3852:D 63/2/301   | Alzheimer's disease [el     | ectronic resource]      | 2011 |

| 4 | Header          | Example                                                                           | Notes                                                                |
|---|-----------------|-----------------------------------------------------------------------------------|----------------------------------------------------------------------|
| 4 | Timestamp       | 2/1/2016 0:03                                                                     | MM/DD/YYYY HH:MM:SS Military hours based on Eastern Standard Time    |
|   | Host            | c-73-52-15-<br>242.hsd1.pa.comcast.net<br>132.194.3.169<br>vm136.lib.berkeley.edu | You see IP/host name/domain name (never reported out more than once) |
|   | PURL            | /GPO/gpo15223                                                                     | The PURL that the user clicked on                                    |
|   | Target          | http://www.nwtrb.gov/reports/reports.html                                         | Where the PURL ultimately routed the user to                         |
|   | SuDoc<br>Number | Y 4.EN 2:S.HRG.110-228<br>J 29.45:                                                | SuDoc number, as pulled from CGP                                     |
|   | Title           | Report to the U.S. Congress and the U.S. Secretary of Energy /                    | Title, as pulled from the CGP                                        |
|   | Author          | United<br>States.Congress.Senate.Com<br>mittee on Veterans' Affairs.              | Author, as pulled from the CGP                                       |
|   | Year            | 2004<br>199u                                                                      | Year, as pulled from the CGP                                         |

#GPODLC16

October 17-19, 2016

#### Making It Happen Together: Demonstrating Results

## **Analysis of report...**

When domain information is provided, where are researchers finding your PURLs?

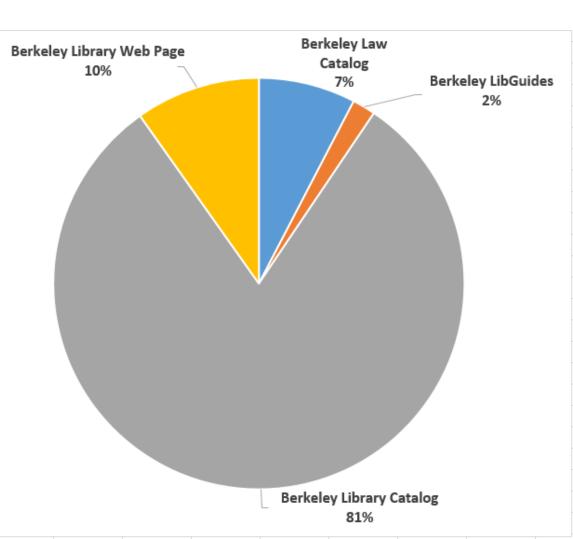

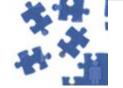

#### Use by SuDoc Stem:

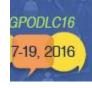

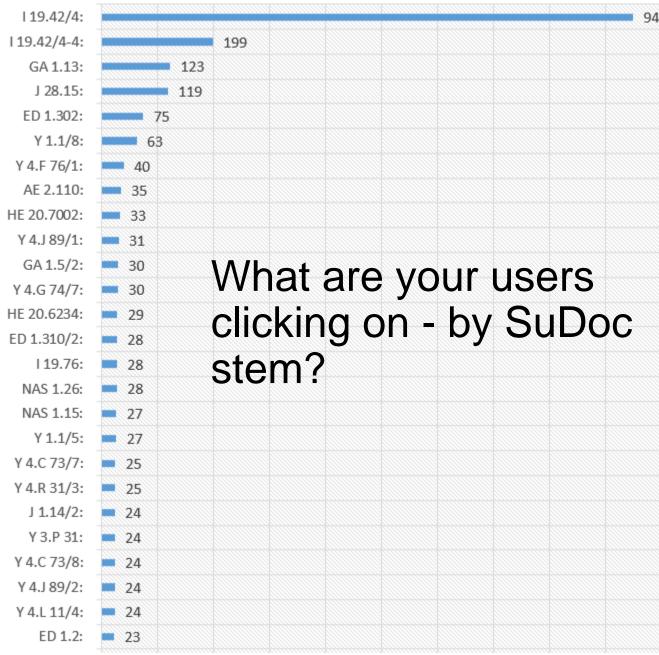

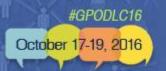

#### When were users clicking on your PURLs?

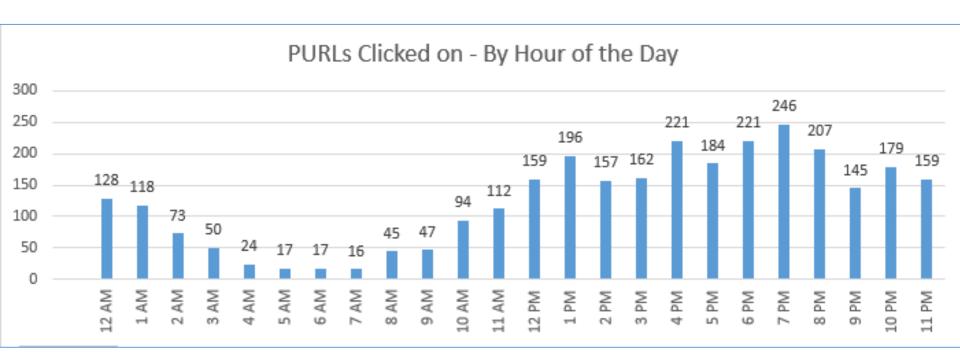

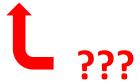

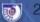

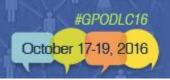

## Look at usage over a 3 month period

|            | А            | В           | С          | D          | E        |  |
|------------|--------------|-------------|------------|------------|----------|--|
| 1          | SuDoc Stem 🔻 | 12/1/2015 🔻 | 1/1/2016 🔻 | 2/1/2016 🔻 | Total ↓↓ |  |
| 2          | I 19.42/4:   | 533         | 570        | 949        | 2052     |  |
| 3          | Y 4.L 11/4:  | 279         | 17         | 24         | 320      |  |
| 4          | GA 1.13:     | 74          | 58         | 123        | 255      |  |
| 5          | I 19.42/4-4: | 34          | 10         | 199        | 243      |  |
| 6          | Y 4.G 74/7:  | 19          | 94         | 30         | 143      |  |
| 7          | Y 1.1/8:     | 46          | 33         | 63         | 142      |  |
| 8          | NAS 1.15:    | 80          | 21         | 27         | 128      |  |
| 9          | Y 4.F 76/1:  | 44          | 44         | 40         | 128      |  |
| LO         | J 28.15:     |             |            | 119        | 119      |  |
| 1          | AE 2.110:    | 40          | 35         | 35         | 110      |  |
| L2         | ED 1.319:    | 105         |            | 3          | 108      |  |
| L3         | Y 4.J 89/1:  | 29          | 31         | 31         | 91       |  |
| ۱4         | Y 1.1/5:     | 25          | 30         | 27         | 82       |  |
| L <b>5</b> | ED 1.302:    | 3           | 3          | 75         | 81       |  |
| ۱6         | EP 1.23/2:   | 32          | 40         | 8          | 80       |  |
| ١7         | I 19.76:     | 23          | 26         | 28         | 77       |  |
| L8         | Y 4.R 31/3:  | 35          | 14         | 25         | 74       |  |
| ١9         | J 1.14/2:    | 25          | 23         | 24         | 72       |  |
| 20         | Y 3.P 31:    | 29          | 18         | 24         | 71       |  |
| .0         | 1 3.1 31.    | 23          | 10         | 24         | /1       |  |

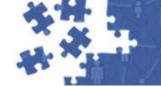

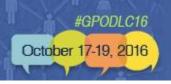

# Want more information? Detailed instructions?

- Persistent Uniform Resource Locator (PURL): <u>Explanation, Purpose, and Tracking Usage at</u> <u>Your Library</u> (FDLP.gov article)
- <u>Understanding PURL Usage at Your</u>
   <u>Library...</u>(webinar and webcast about the tool)

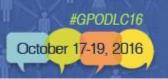

#### **GPO's work with online content**

FDsys / govinfo

GPO's
Permanent
Server

FDLP Web Archive

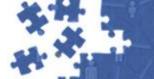

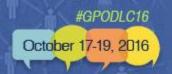

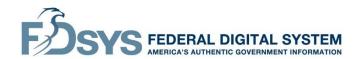

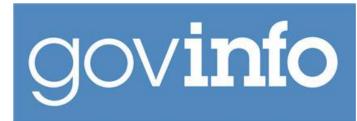

## FDsys / govinfo

- Content management system
- Users can search the full text of the content, or they can catalog the content.

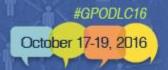

#### **GPO's Permanent Server**

- 'Documents' saved on local server and backed up
- Resources are PURLed and cataloged (CGP)

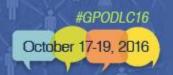

#### **FDLP Web Archive**

- Captures website content in native interface
- Point-In-Time captures or 'snap shots'
- Websites regularly crawled, indexed and searchable on Archive-It, cataloged in CGP

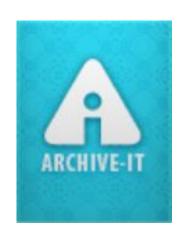

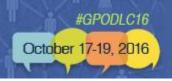

## Decision process for online content

- FDsys/govinfo:
  - Used for content with agreement by authoring agency to ingest and preserve
- Permanent Server:
  - Used for individual monographs and serials
- FDLP Web Archive:
  - Used for full websites using Archive-It service
- Partnership:
  - Used for hard-to-harvest sites, databases, or sites with 'real time' dynamic information

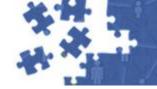

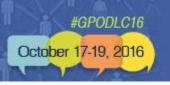

## FDLP Web Archive – why we archive websites

- The web is dynamic and constantly changing.
- New pages appear without notice.
- Changing content on existing pages
- Link Rot = Complete removal of websites without prior notice or changes in URLs that make bookmarked content inaccessible

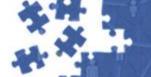

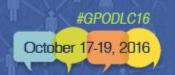

# Types of file formats and sites captured

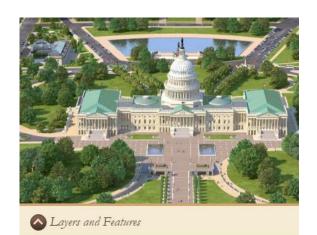

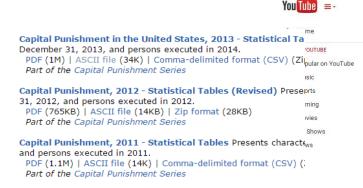

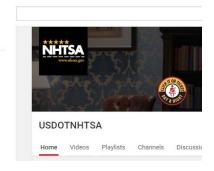

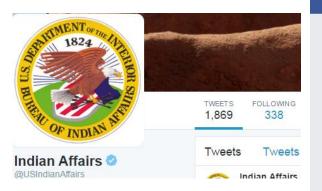

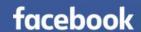

R. HEALTHIER . PEOPLE

Protecting People.™

#### Potentially Active Volcanoes in Oregon

-Move cursor over red markers-

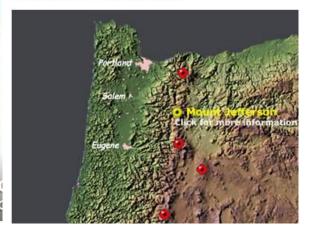

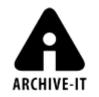

The original page contains a video here, but multiple inline by ideos per page are not yet supported

See All Captured Videos from this page.

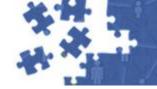

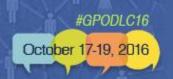

## How GPO captures Federal websites

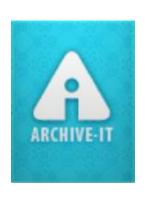

Take a look at the LSCM Workflow in a 2014 webinar:

Web Archiving for the FDLP

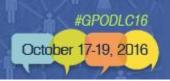

# What to capture and what to skip:

- Must be within scope of FDLP
- Avoid duplication of effort with other institutions
- Not distributing through print
- Content less likely to be cataloged
- Avoid duplication of what is in FDsys or archived by other agencies
- SuDoc Y3 sites: commissions, committees, independent agencies
- Non standard government sites or jointly managed sites like <u>www.benefits.gov</u>

GPO does not capture Congressional Committee websites because that is captured in NARA's <u>Congressional and Federal Government Web Harvests</u> that is done at the end of every congressional term

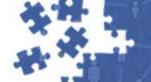

#### 2016 Depository Library Council Meeting & Federal Depository Library Conference

#### Making It Happen Together: Demonstrating Results

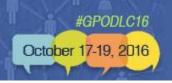

## **Avoiding Duplication - Collaboration**

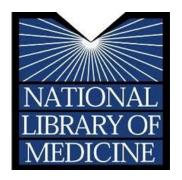

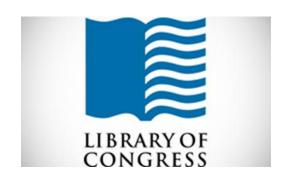

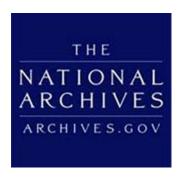

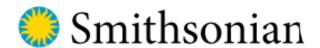

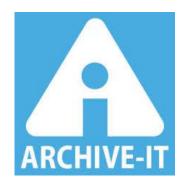

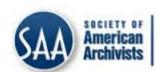

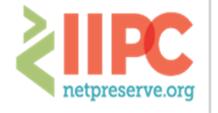

INTERNATIONAL INTERNET PRESERVATION CONSORTIUM

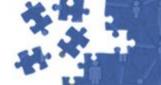

#### Making It Happen Together: Results

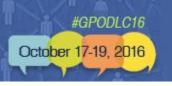

# Nominate websites for the FDLP Web Archive

#### Nominations:

- Document Discovery
- AskGPO
- fdlpwebarchiving@gpo.gov

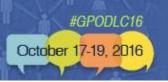

#### **FDLP Web Archive**

- 128 collections on Archive-It
- 8.7 TB of data
- Over 64,300,000 urls
- 144 Records in CGP

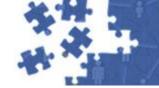

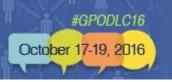

# **Access and Discoverability**

Catalog of U.S. Government Publications (CGP) <a href="https://catalog.gpo.gov/F">https://catalog.gpo.gov/F</a>

- Basic search page, type webarch in search box
  - Can also type specific search terms, example: webarch and Holocaust
- Advanced search page, select "FDLP Web Archive" catalog
- Identify web-archived collections through "INTERNET" in the SuDoc number

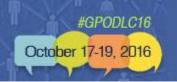

# **Access and Discoverability**

Catalog of U.S. Government Publications (CGP)

- PURL to the "calendar page" of the website's main URL(showing the harvest dates)
- FDLP Web Archive = website level collections harvested and managed by GPO
- PURL to other agency web archive pages
  - Example: National Institute of Nursing Research
    - » PURL: http://purl.fdlp.gov/GPO/gpo37375

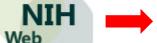

» CGP system number: 901666

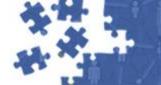

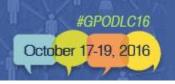

# **Access and Discoverability**

Archive-It Interface

https://archive-it.org/home/FDLPwebarchive

- Search for "GPO" or "FDLP" from main search box
- A 'collection' is associated with an agency or specific website resource, like Architect of the Capitol or Benefits.gov.
- Search through FDLP Web archive or within a specific collection
  - You are searching all the website text that has been indexed and can search URLs.

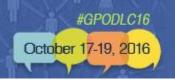

#### Goal = Accessible Government Info

Getting patrons to the Government information they need requires that the librarian uses their knowledge of Government information.

Identify what Government agency was likely to produce the information that is needed for the correct time period.

Identify what type of publication the information is likely to be found in.

Figure out how the library staff can get the publication or resource in the hands of the patron.

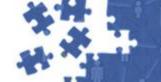

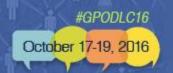

# Times have changed...

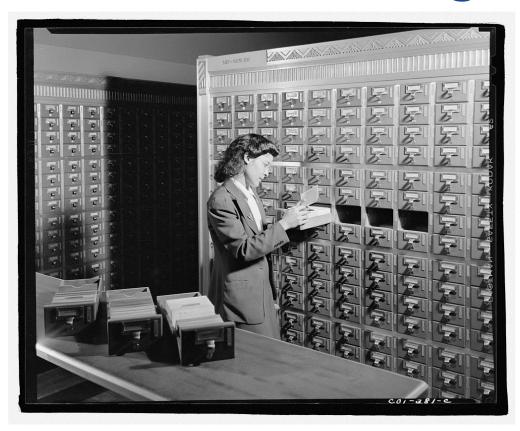

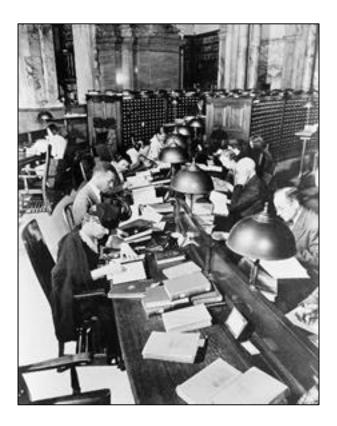

Image sources: <a href="https://blogs.loc.gov/picturethis/files/2015/11/jewel-8d02860v.jpg">https://blogs.loc.gov/picturethis/files/2015/11/jewel-8d02860v.jpg</a> <a href="https://www.loc.gov/rr/program/bib/libsci/readers.jpg">https://www.loc.gov/rr/program/bib/libsci/readers.jpg</a>

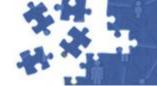

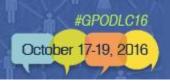

#### How can libraries use this content?

- When you cannot find what you know used to be on an agency website
- When the Government shuts down or when a website goes down
- When an agency or commission ceases to exist
- When a researcher is studying a point-in-time See what has been captured - like in the End-Of-Term Harvest
- When a researcher finds a reference to something likely to be on a website, but only for a short period of time (e.g. something time specific like the Olympics)

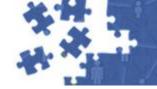

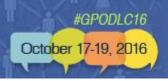

#### How can libraries use this content?

- When a researcher wants to find all iterations of something or track the evolution of something over time
- When a researcher is trying to gauge how an agency collaborated with the public or engaged in eServices
- Researching how Federal agencies link to or reference the work of other Federal agencies (Tip – Do a search on 'climate change')
- When searching for tutorials, quick guides

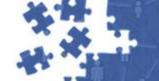

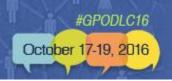

# Example one – seen this?

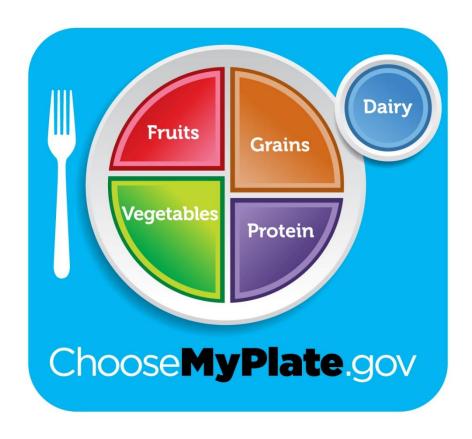

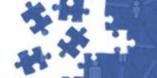

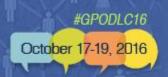

#### Remember this?

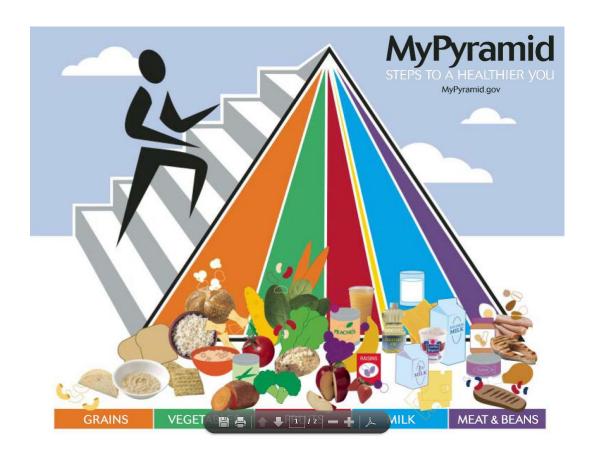

#### How about this?

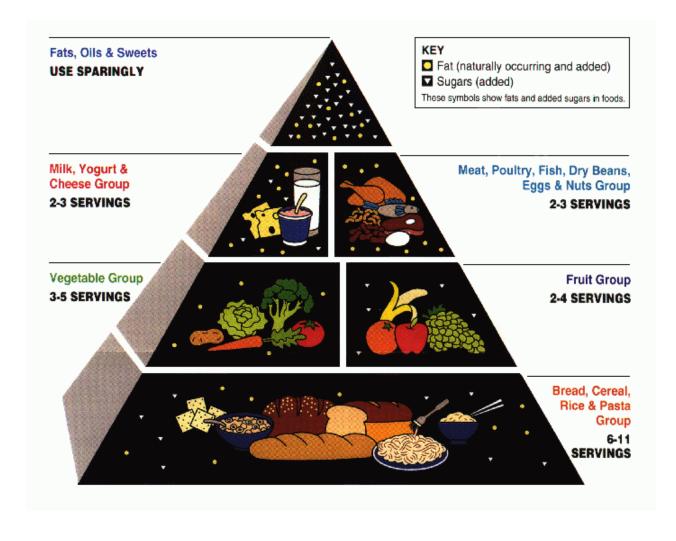

And...

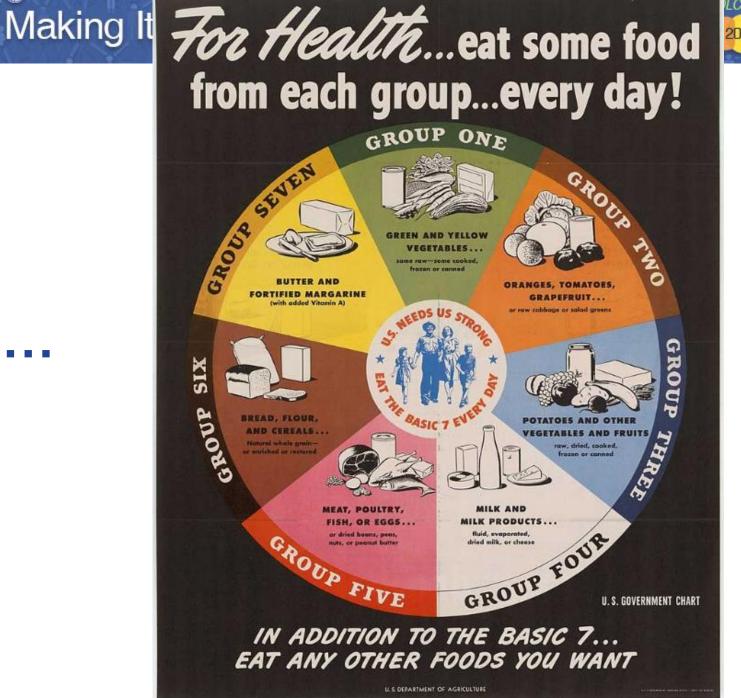

Example two – reference found to traveling exhibit

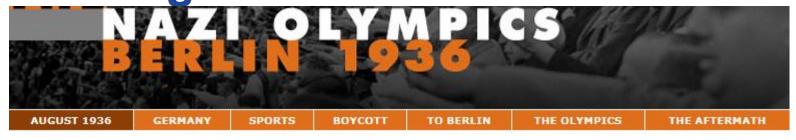

مربى | Languages: English | 简体中文 | Español Home | Site Menu

August 1936

Previous | Next

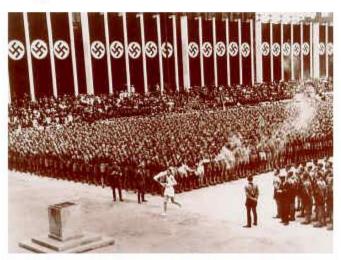

▲ The last of 3,000 runners who carried the Olympic torch from Olympia, Greece, arrives in the Lustgarten in Berlin to light the Olympic Flame and start the 11th Summer Olympic Games. -USHMM #21674/Bettmann/CORBIS

For two weeks in August 1936, Adolf Hitler's Nazi dictatorship camouflaged its racist, militaristic character while hosting the Summer Olympics. Minimizing its antisemitic agenda and plans for territorial expansion, the regime exploited the Games to impress many foreign spectators and journalists with an image of a peaceful, tolerant Germany. Having rejected a proposed boycott of the 1936 Olympics, the United States and other western democracies missed the opportunity to take a stand that contemporary observers claimed might have restrained Hitler and bolstered international resistance to Nazi tyranny. After the Olympics, Germany's expansionism and the persecution of Jews and other "enemies of the state" accelerated, culminating in World War II and the Holocaust.

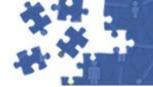

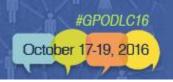

# Other interesting examples...

- "Electoral College" yields lots of blog entries on Federal agency websites on the highly anticipated 2012 election.
- "Section 508 tutorial" yields insight into what it takes to make a website accessible. (How will the guidance change over time?)

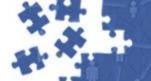

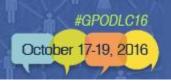

# The User eXperience (UX)

- Archive-It is very responsive to feedback about the tool.
  - They are focused on the content management aspect.
  - User interfaces can be done by the institution.
  - Research methodology is evolving:
    - Hackathons using indexed web archive content to extract information from a large corpus of content
    - Pulling in content from sources like Facebook

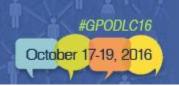

## **Examples of alternate portals/sites**

#### Columbia University - Human Rights Web Archive:

- Locally-hosted: <a href="https://hrwa.cul.columbia.edu/">https://hrwa.cul.columbia.edu/</a>
- Archive-It hosted: <a href="https://archive-it.org/collections/1068">https://archive-it.org/collections/1068</a>

#### Library of Congress:

- Locally-hosted: <u>https://www.loc.gov/websites/collections</u>
- Archive-It hosted: <a href="https://archive-it.org/explore?q=library+of+congress">https://archive-it.org/explore?q=library+of+congress</a>

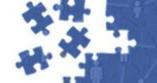

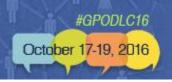

# Reference Tip Explore Other Web Archive Projects

#### **Example: End of Term Harvest**

#### Goal is to capture:

- Agency websites (legislative, executive, judicial)
- Congressional member websites (including social media)
- ...before the new administration comes in

2008, 2012, & 2016 captures are valuable information about the Federal Government at those time periods.

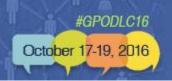

#### **EOT Harvest**

- 2004 NARA
  - Captured Federal Government websites
- 2008 LOC, Internet Archive, UNT, California Digital Library, GPO
  - Expanded the scope to include legislative, executive, and judicial branch websites
- 2012 LOC, Internet Archive, UNT, California Digital Library, GPO, Pratt Institute School of Information and Library Science
  - Even more content to capture given evolving social media
- 2016 LOC, Internet Archive, UNT, California Digital Library, GPO, Stanford University Libraries, George Washington University Libraries

Check it out: <a href="http://eofarchive.cdlib.org/">http://eofarchive.cdlib.org/</a>

Nominate sites for 2016 crawl: <a href="http://digital2.library.unt.edu/nomination/eth2016/">http://digital2.library.unt.edu/nomination/eth2016/</a>

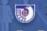

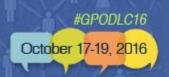

#### **Questions?**